Strata NY 2018

September 12, 2018

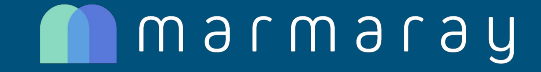

#### Apache Hadoop Ingestion & Dispersal Framework

Danny Chen [dannyc@uber.com](mailto:dannyc@uber.com), Omkar Joshi [omkar@uber.com](mailto:omkar@uber.com) Eric Sayle [esayle@uber.com](mailto:esayle@uber.com)

Uber Hadoop Platform Team

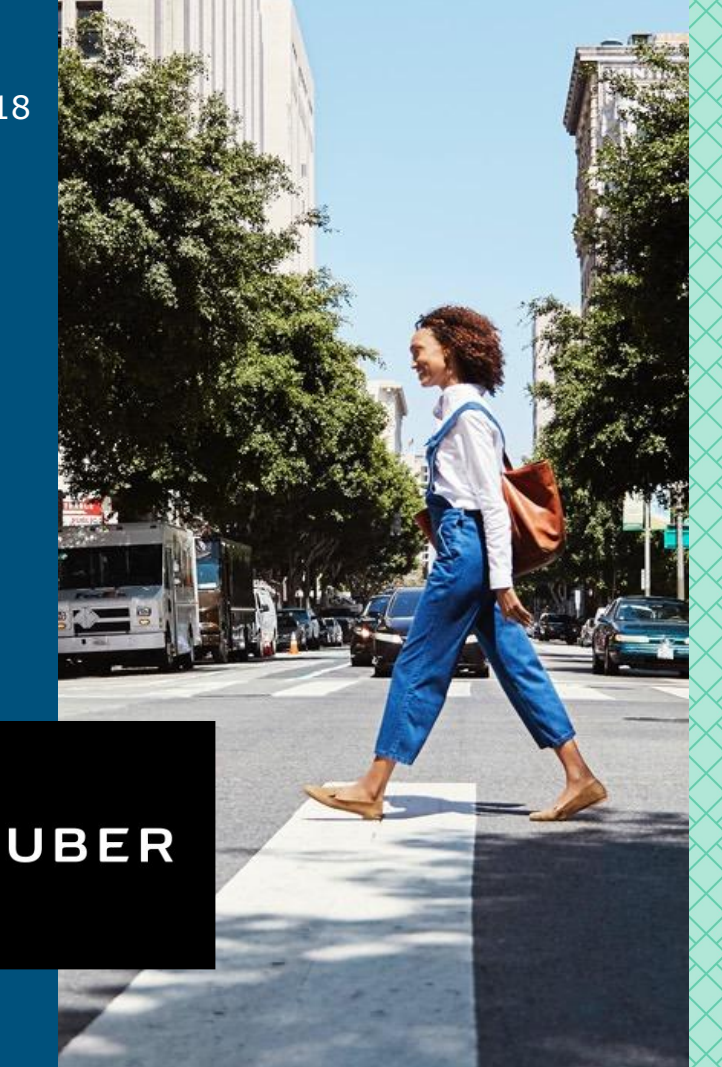

# Agenda

- Mission
- **•** Overview
- Need for Hadoop ingestion & dispersal framework
- Deep Dive
	- High Level Architecture
	- Abstractions and Building Blocks
- Configuration & Monitoring of Jobs
- Completeness & Data Deletion
- Learnings

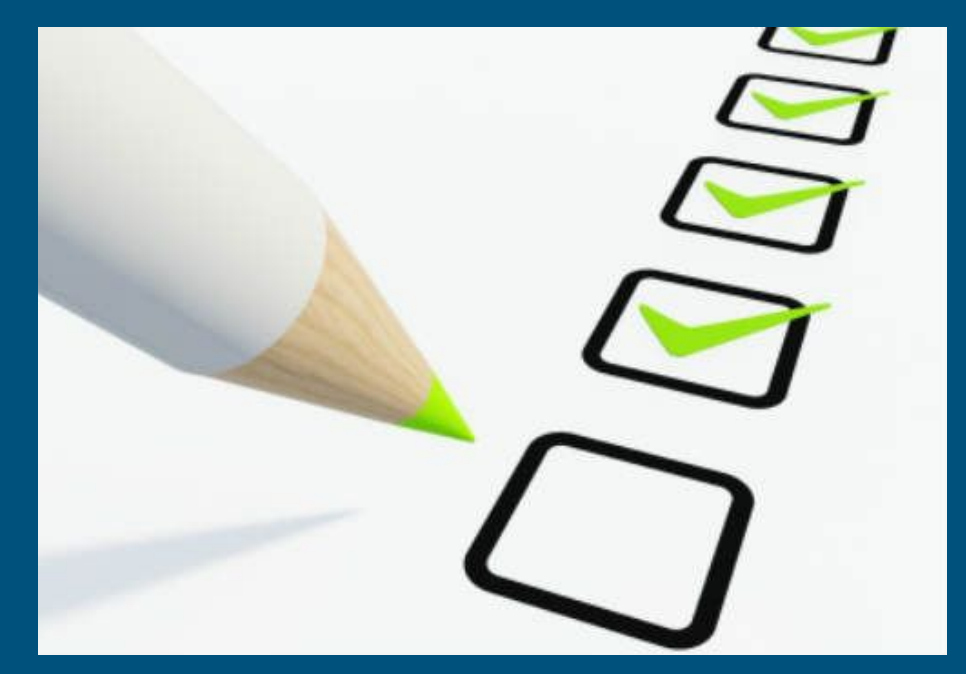

#### Uber Apache Hadoop Platform Team Mission

Build products to support reliable, scalable, easy-to-use, compliant, and efficient data transfer (both ingestion & dispersal) as well as data storage leveraging the Hadoop ecosystem.

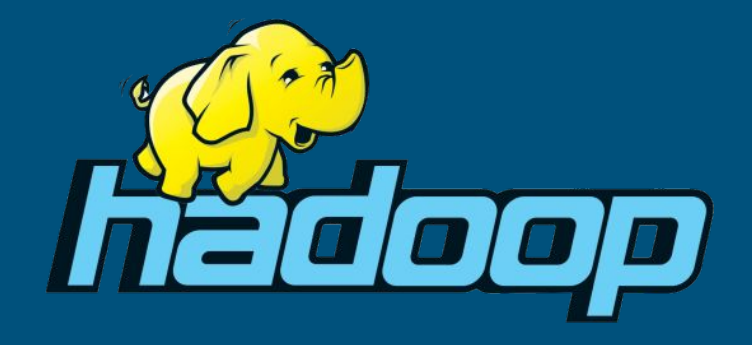

#### **Overview**

- Any Source to Any Sink
- Ease of onboarding
- Business impact & importance of data & data store location
- Suite of Hadoop ecosystem tools

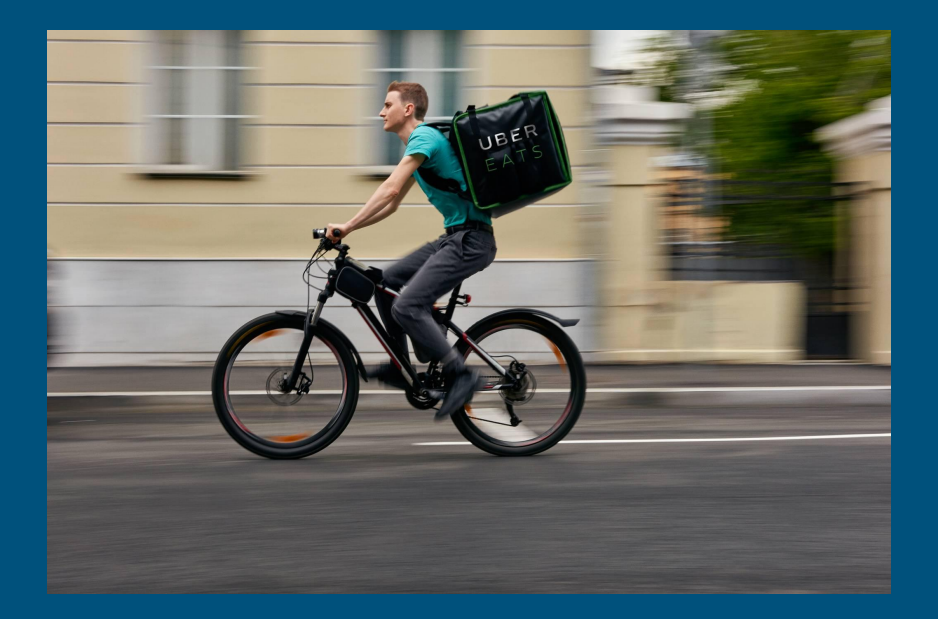

# Introducing

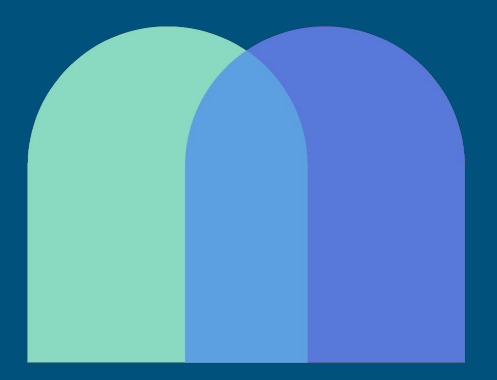

# marmaray

ANY SOURCE, ANY SINK.

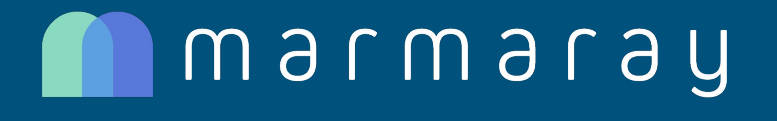

Open Sourced in September 2018

<https://github.com/uber/marmaray>

Blog Post:<https://eng.uber.com/marmaray-hadoop-ingestion-open-source/>

## Marmaray (Ingestion): Why?

- Raw data needed in Hadoop data lake
- Ingested raw data -> Derived Datasets
- Reliable and correct schematized data
- Maintenance of multiple data pipelines

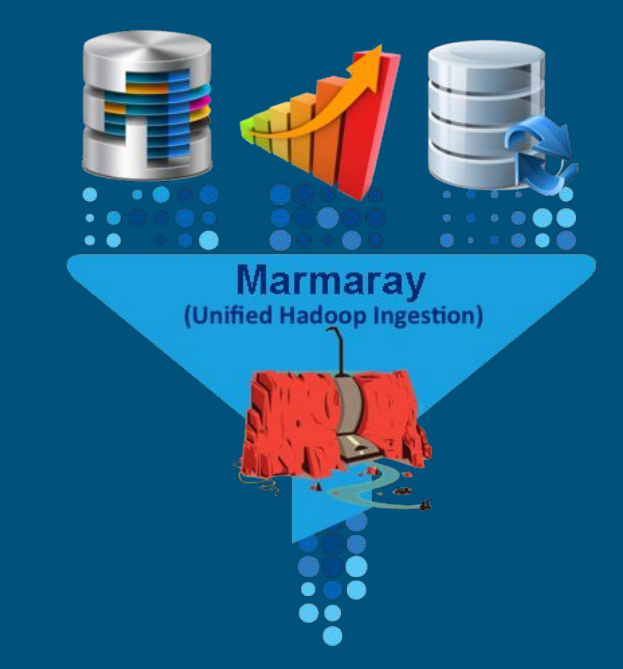

# Marmaray (Dispersal): Why?

- Derived datasets in Hive
- Need arose to serve live traffic
- Duplicate and ad hoc dispersal pipelines
- Future dispersal needs

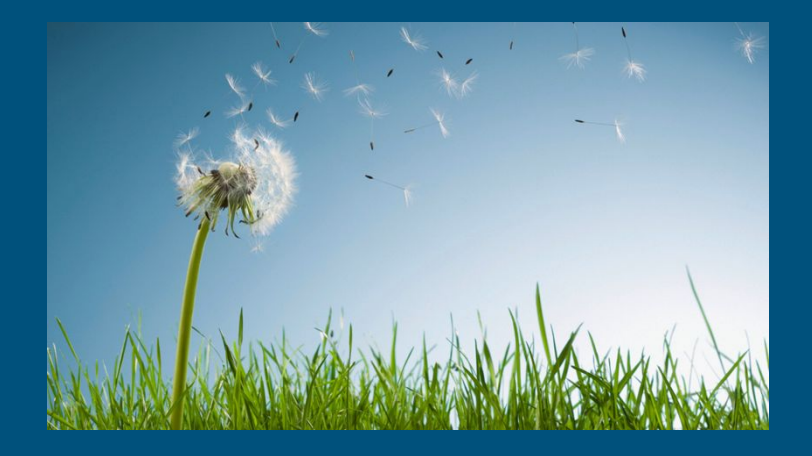

#### Marmaray: Main Features

- Release to production end of 2017
- Automated schema management
- Integration w/ monitoring & alerting systems
- Fully integrated with workflow orchestration tool
- Extensible architecture
- Open sourced

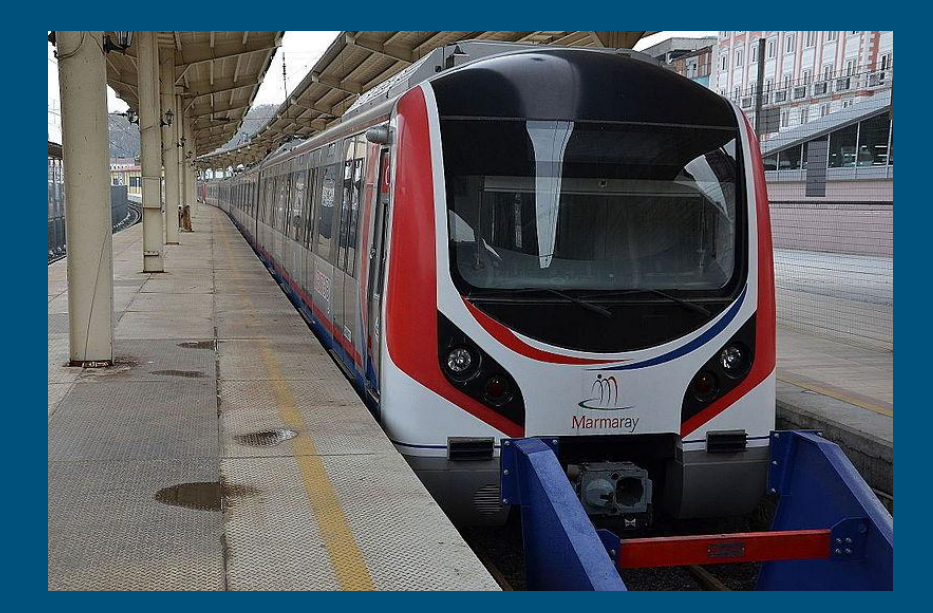

#### Marmary: Uber Eats Use Case

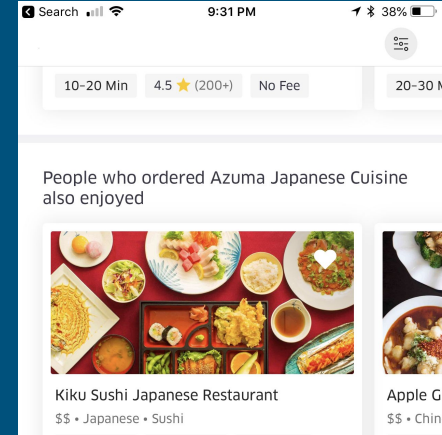

 $20 - 30 N$ 

 $35 - 451$ 

 $\supseteq$ 

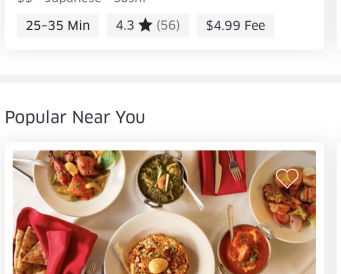

 $\mathsf{Q}$ 

Ħ

 $\Box$ 

#### Hadoop Data Ecosystem at Uber

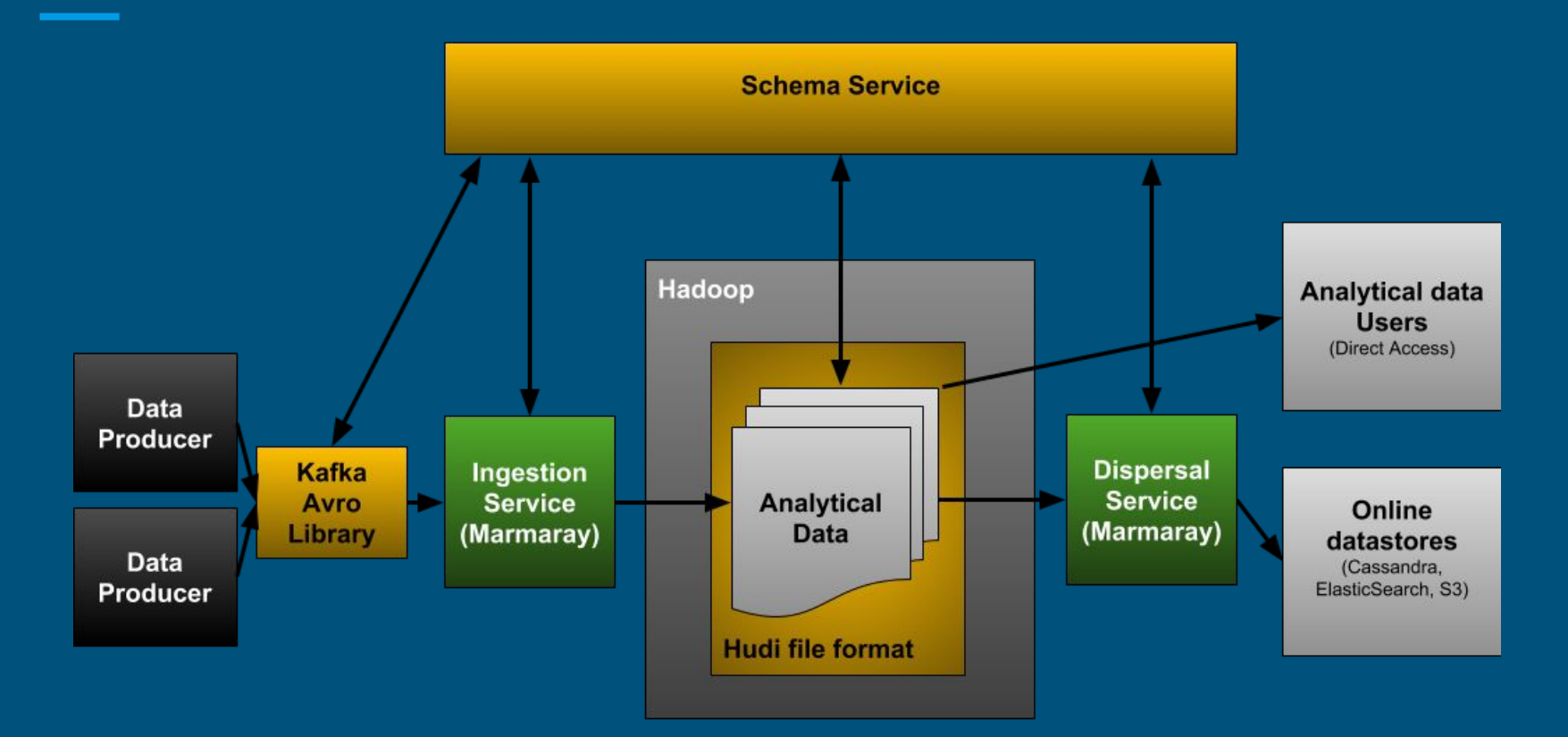

#### Hadoop Data Ecosystem at Uber

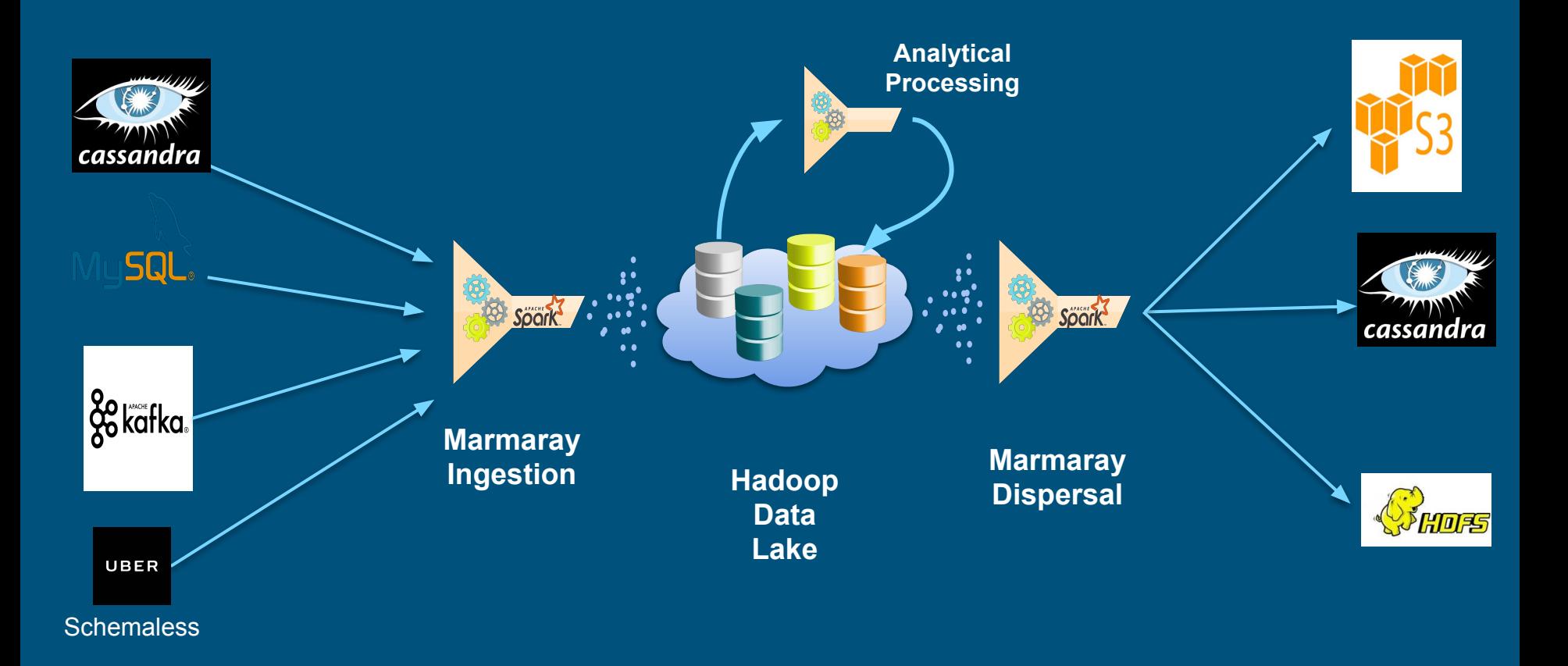

# High-Level Architecture & Technical Deep Dive

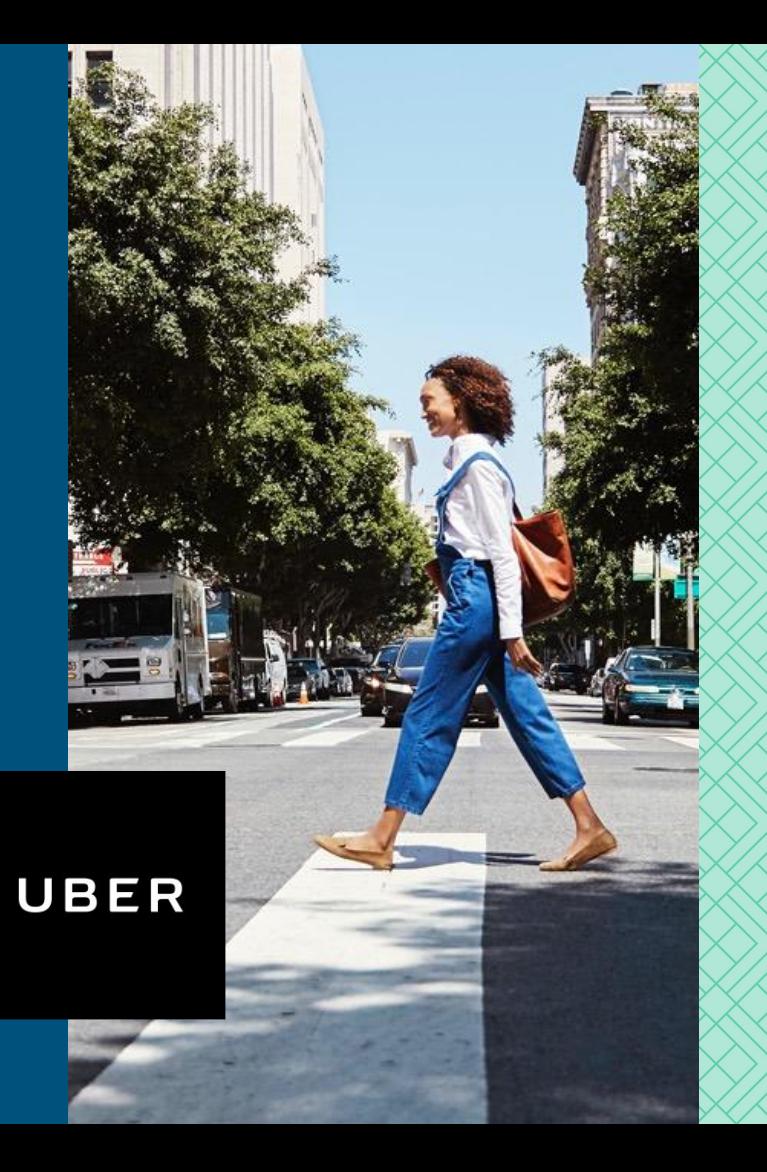

#### High-Level Architecture

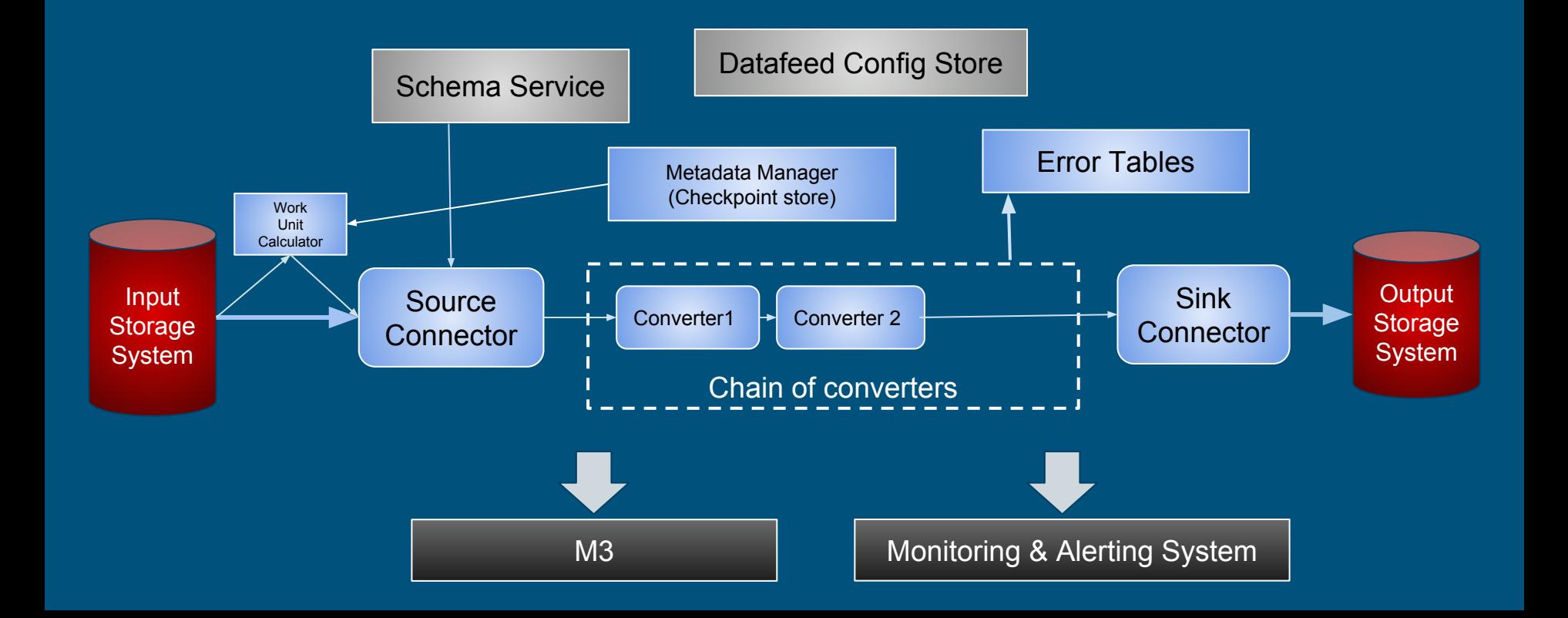

#### High-Level Architecture

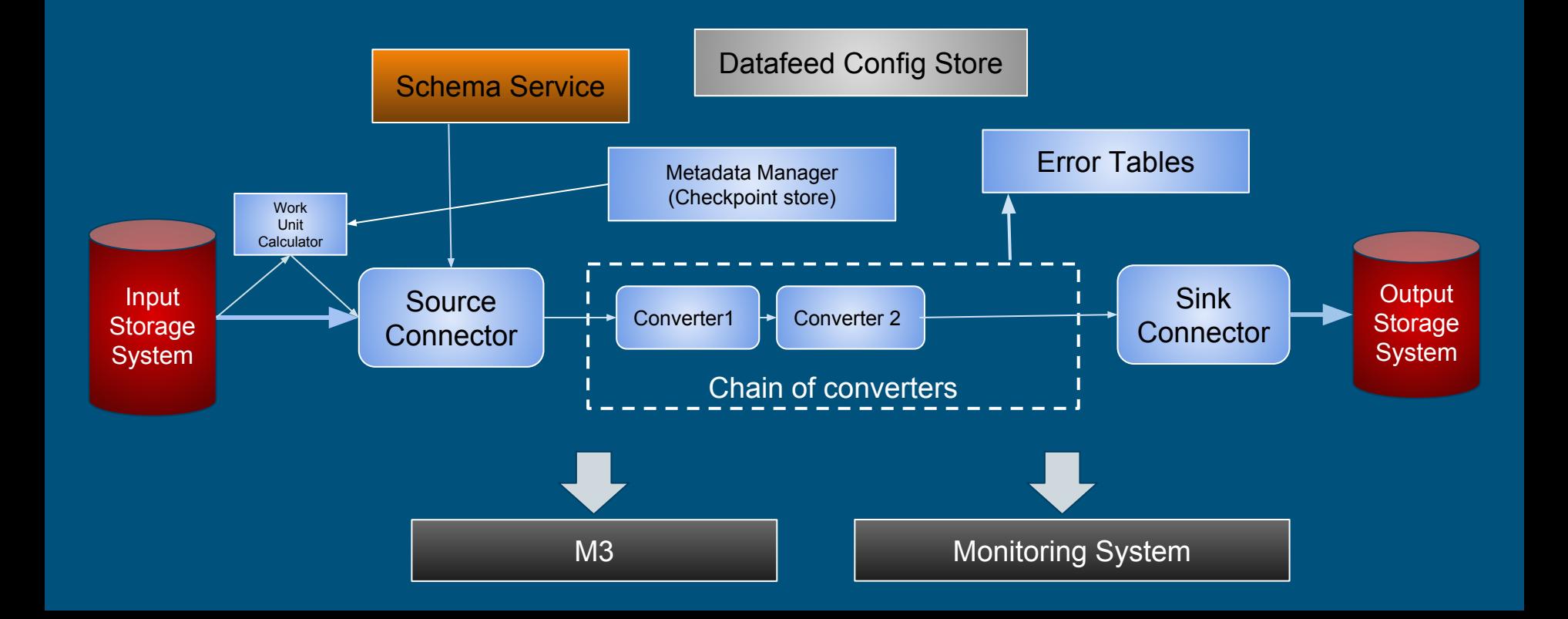

#### Schema Service

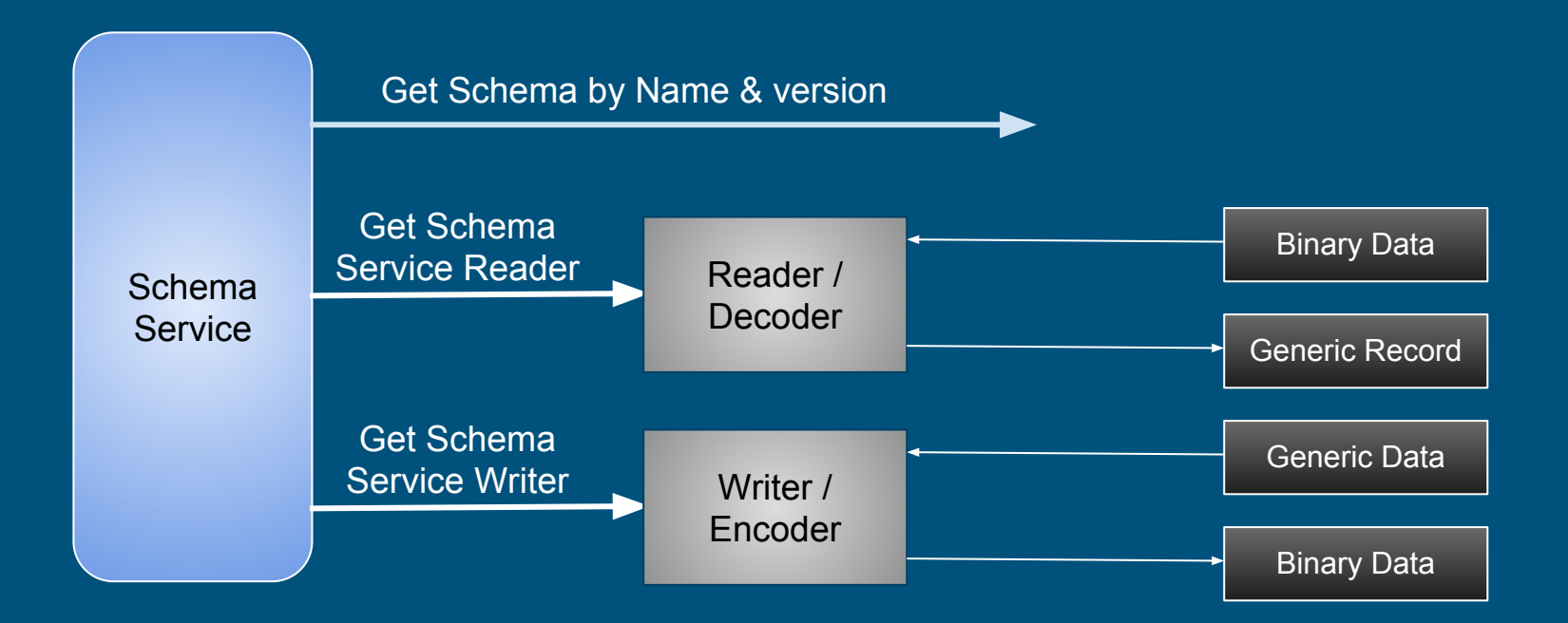

#### High-Level Architecture

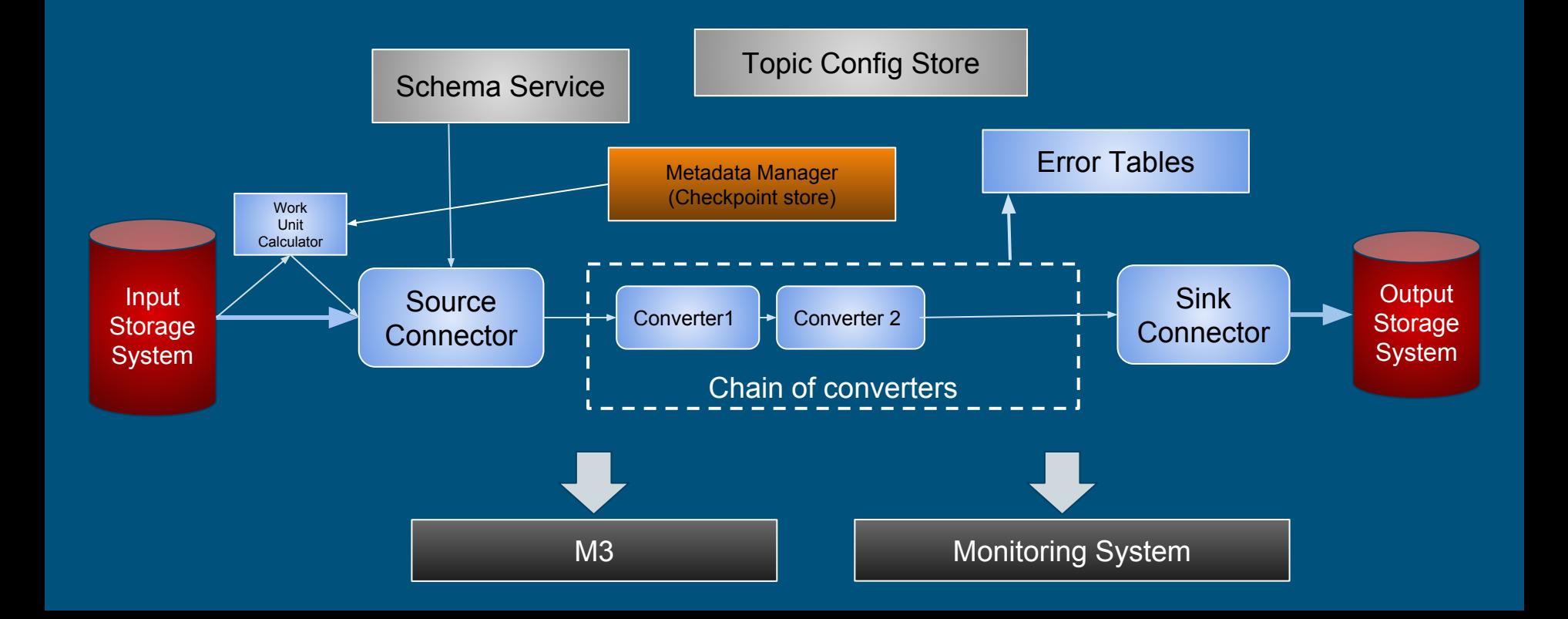

#### Metadata Manager

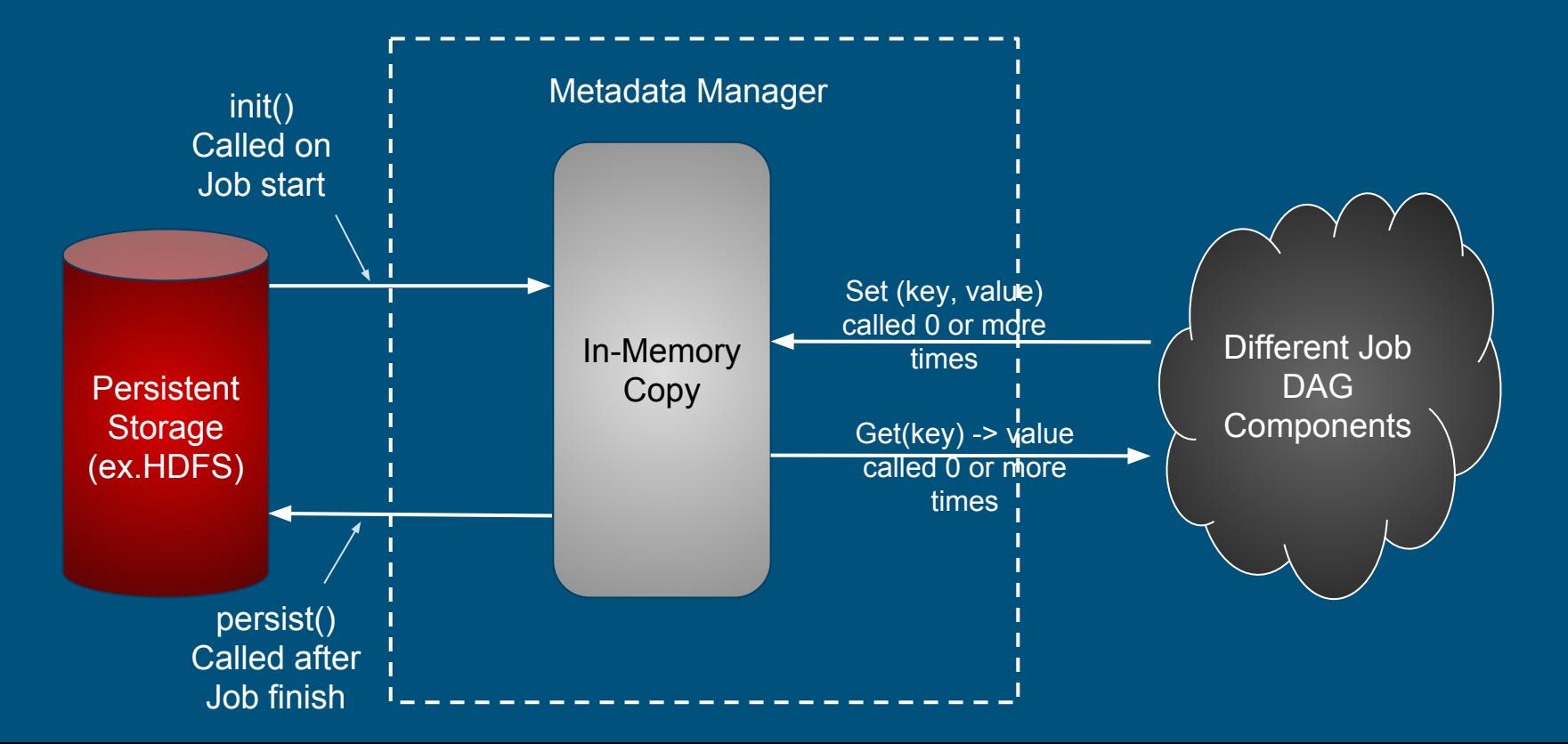

#### Fork Operator - Why is it needed?

● Avoid reprocessing input records

● Avoid re-reading input records (or in Spark, re-executing input transformations)

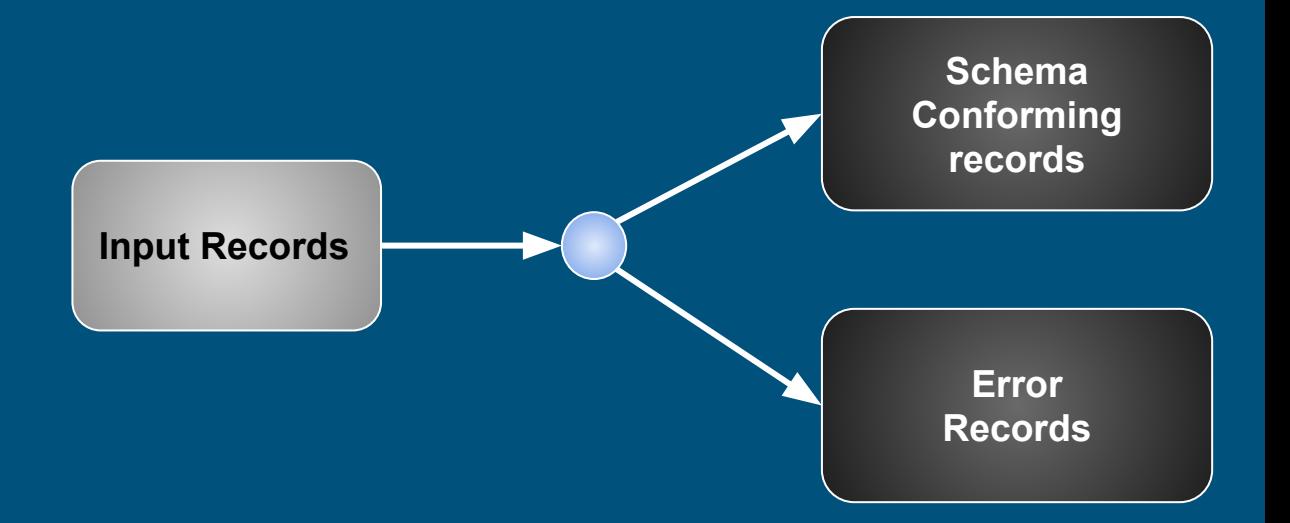

#### Fork Operator & Fork Function

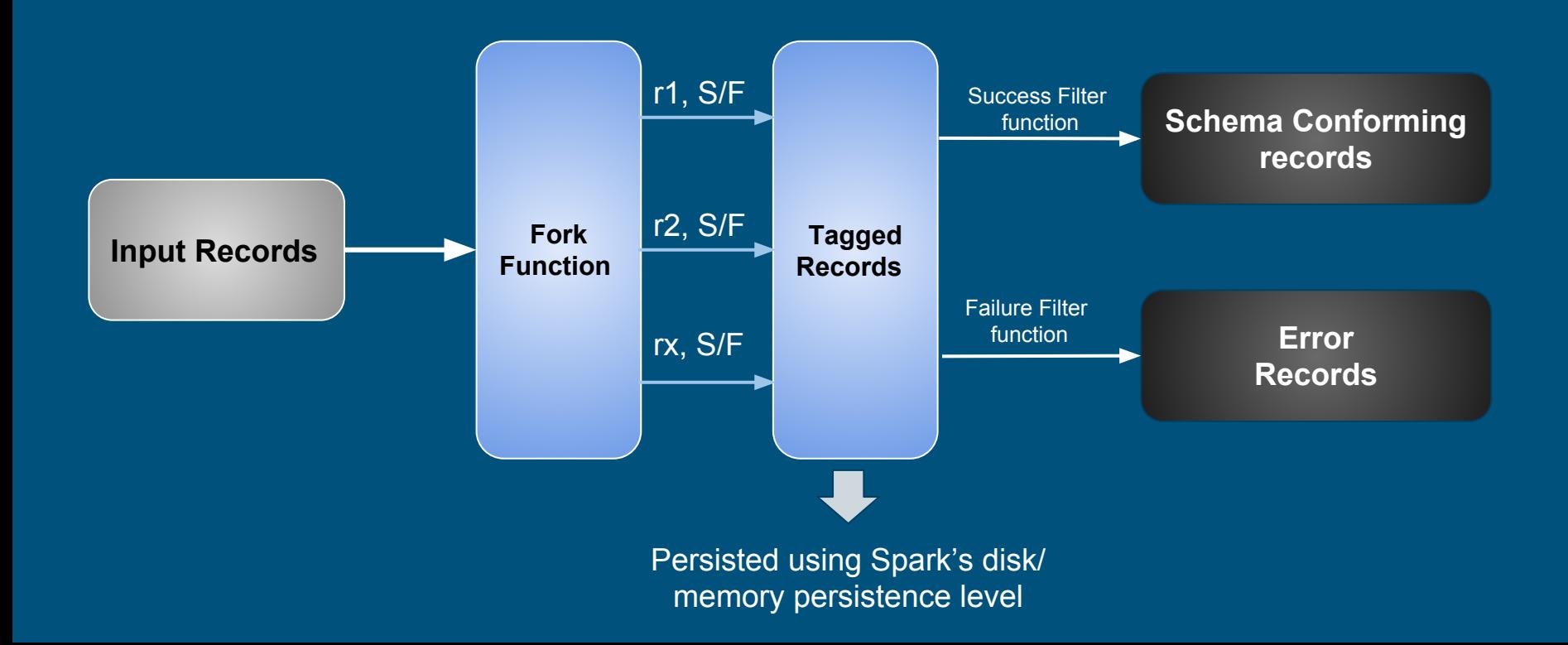

#### Easy to Add Support for new Source & Sink

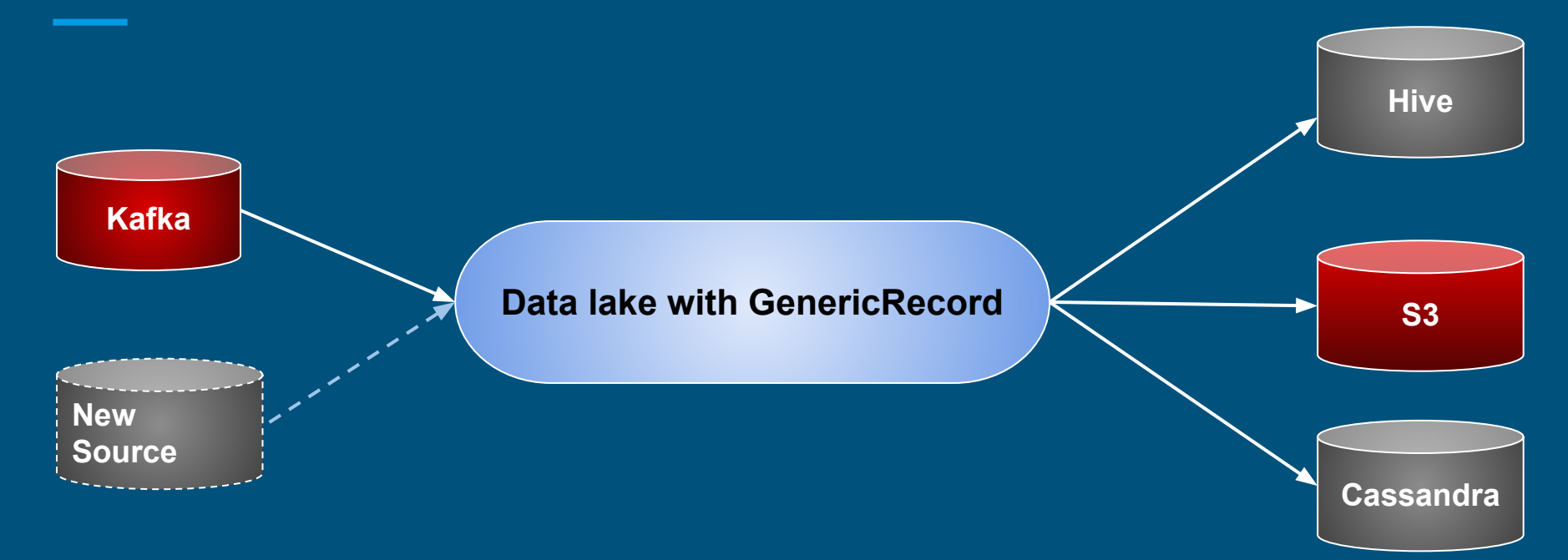

## Support for Writing into Multiple Systems

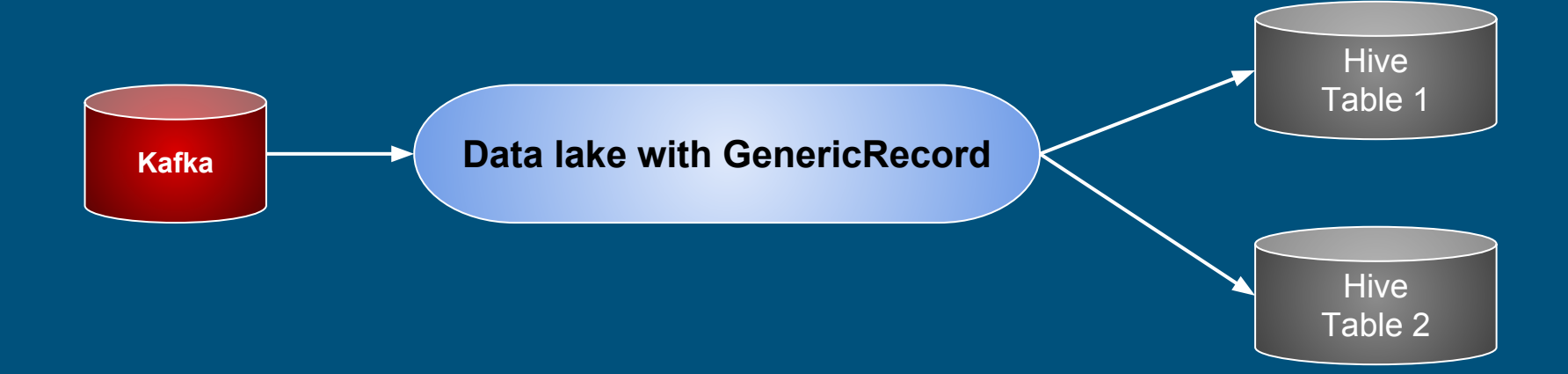

#### JobDag & JobDagActions

Job Dag Actions

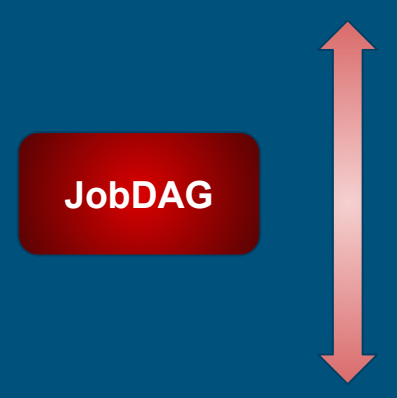

Report metrics for monitoring

Register table in Hive

## Need for running multiple JobDags together

- Frequency of data arrival
- Number of messages
- Avg record size & complexity of schema
- Spark job has Driver + executors (1 or more)
- Not efficient model to handle spikes
- Too many topics to ingest. 2000+

#### JobManager

- Single Spark job for running ingestion for 300+ topics
- Executes multiple JobDAGs
- Manages execution ordering for multiple JobDAGs
- Manages shared Spark context
- Enables job and tier-level locking

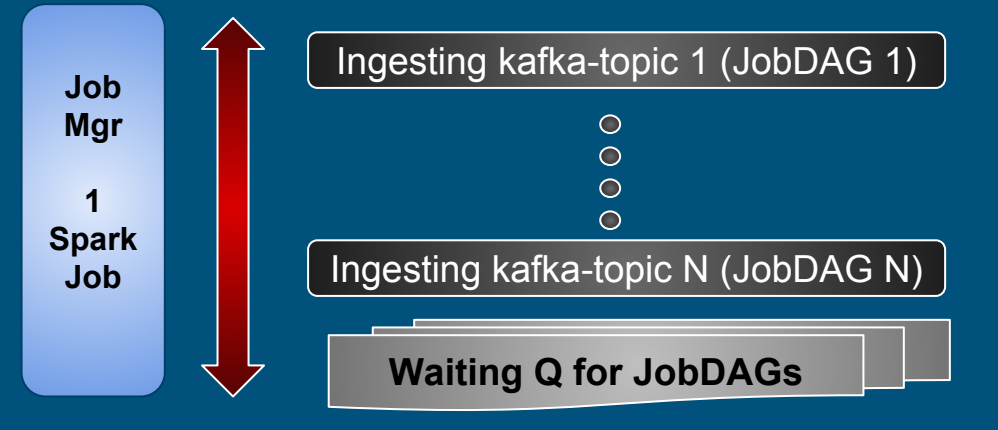

# Completeness

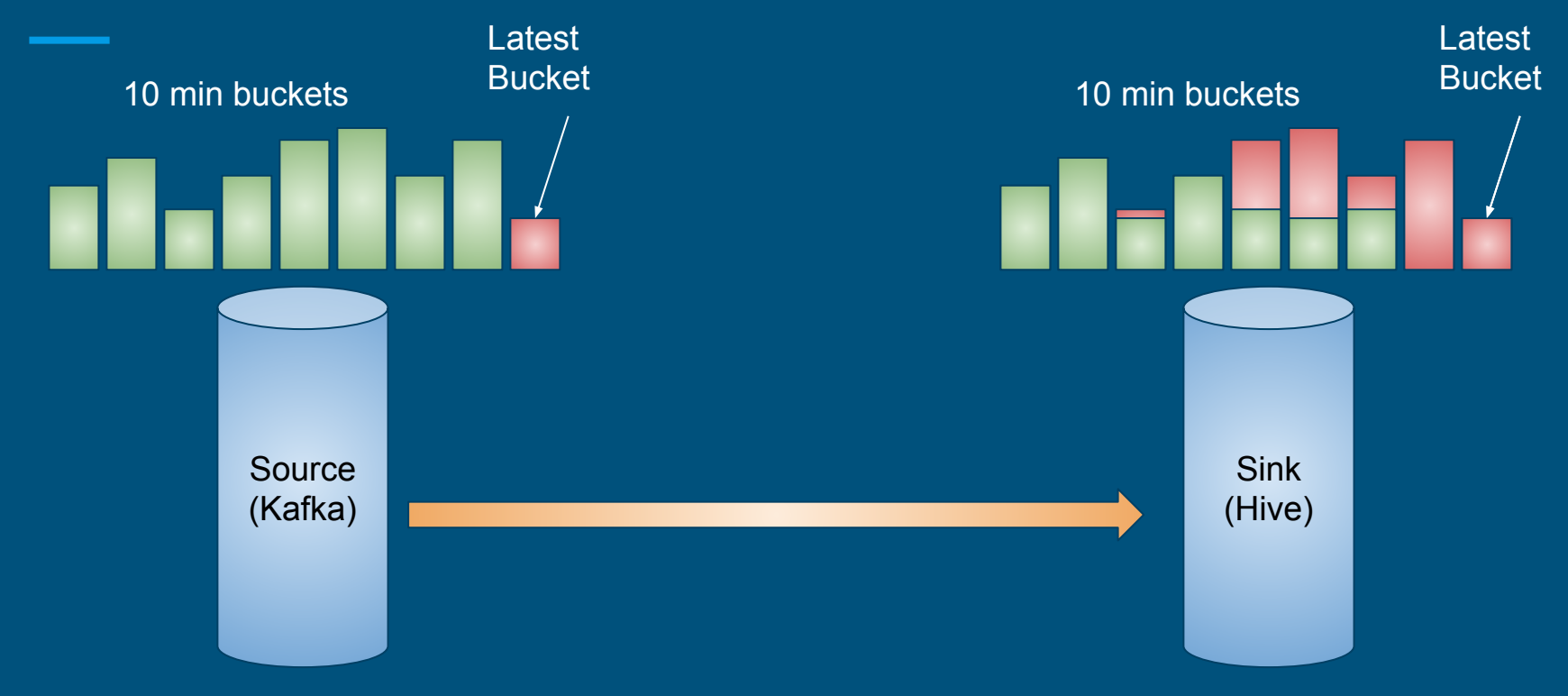

#### Completeness contd..

#### ● Why not run queries on source and sink dataset periodically?

- Possible for very small datasets
- Won't work for billions of records; very expensive!!
- Bucketizing records
	- How about creating time based buckets say for every 2min or 10min.
	- Count records at source and sink during every runs
		- Does it give 100% guarantee?? No but w.h.p. it is close to it.

#### Completeness - High level approach

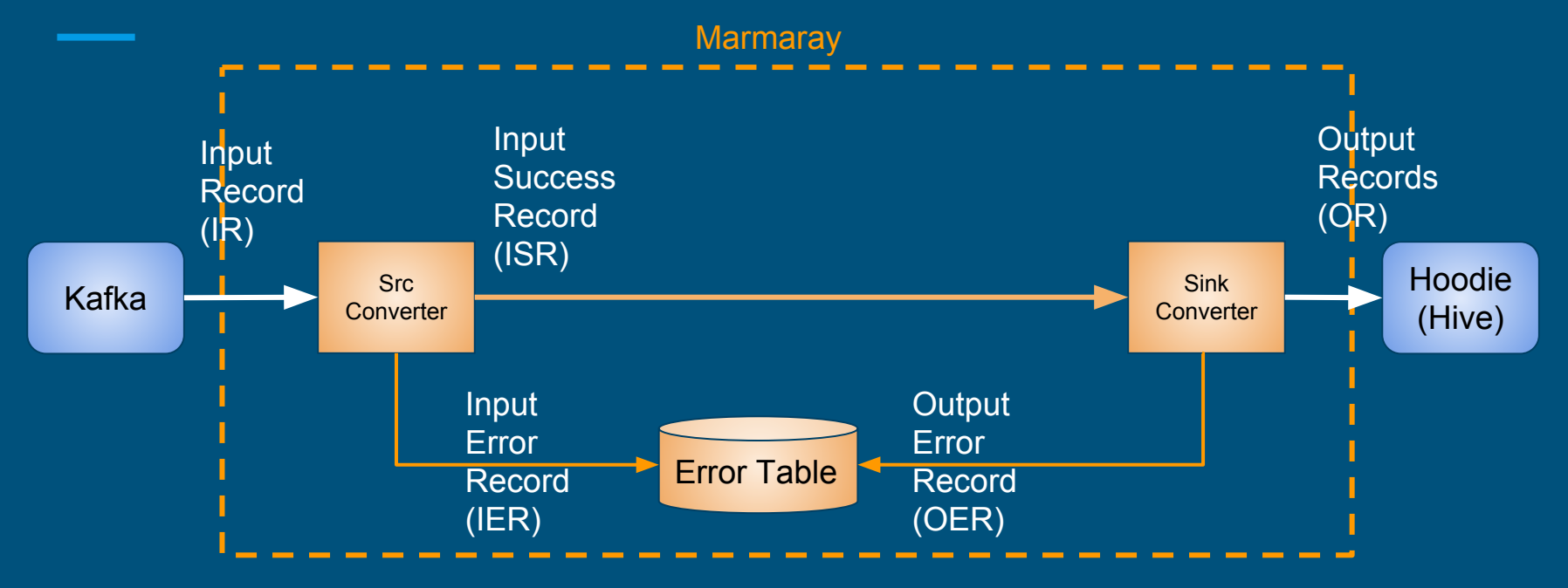

IR E IER + OER + OR

## Hadoop old way of storing kafka data

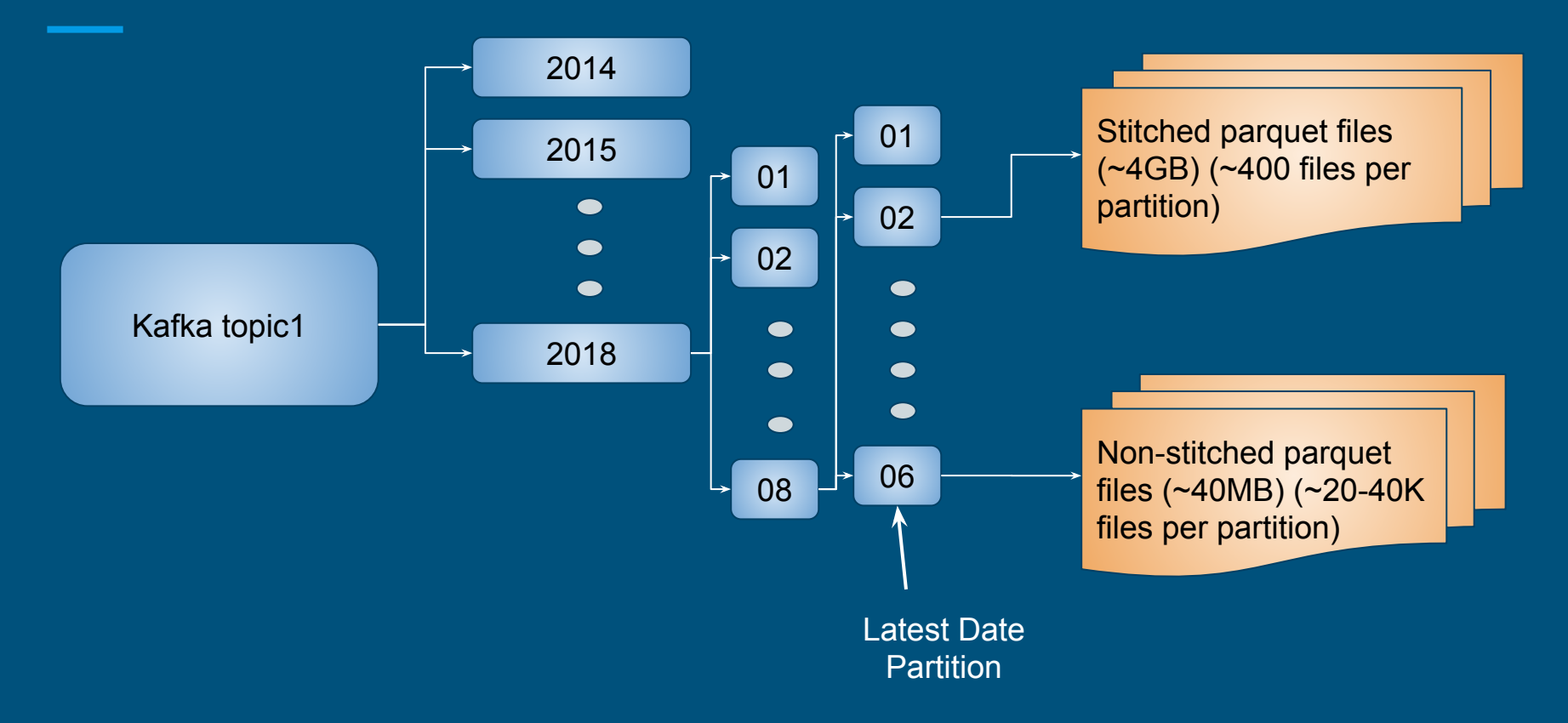

# Data Deletion (Kafka)

- Old architecture is designed to be append/read only
- No indexes
	- Need to scan entire partition to find out if record is present or not
- Only way to update is to rewrite entire partition
	- Re-writing entire partition for
- GDPR requires all data to be cleaned up once user requests deletion
- This is a big architectural change and many companies are struggling to solve this

# Marmaray + HUDI (hoodie) to rescue

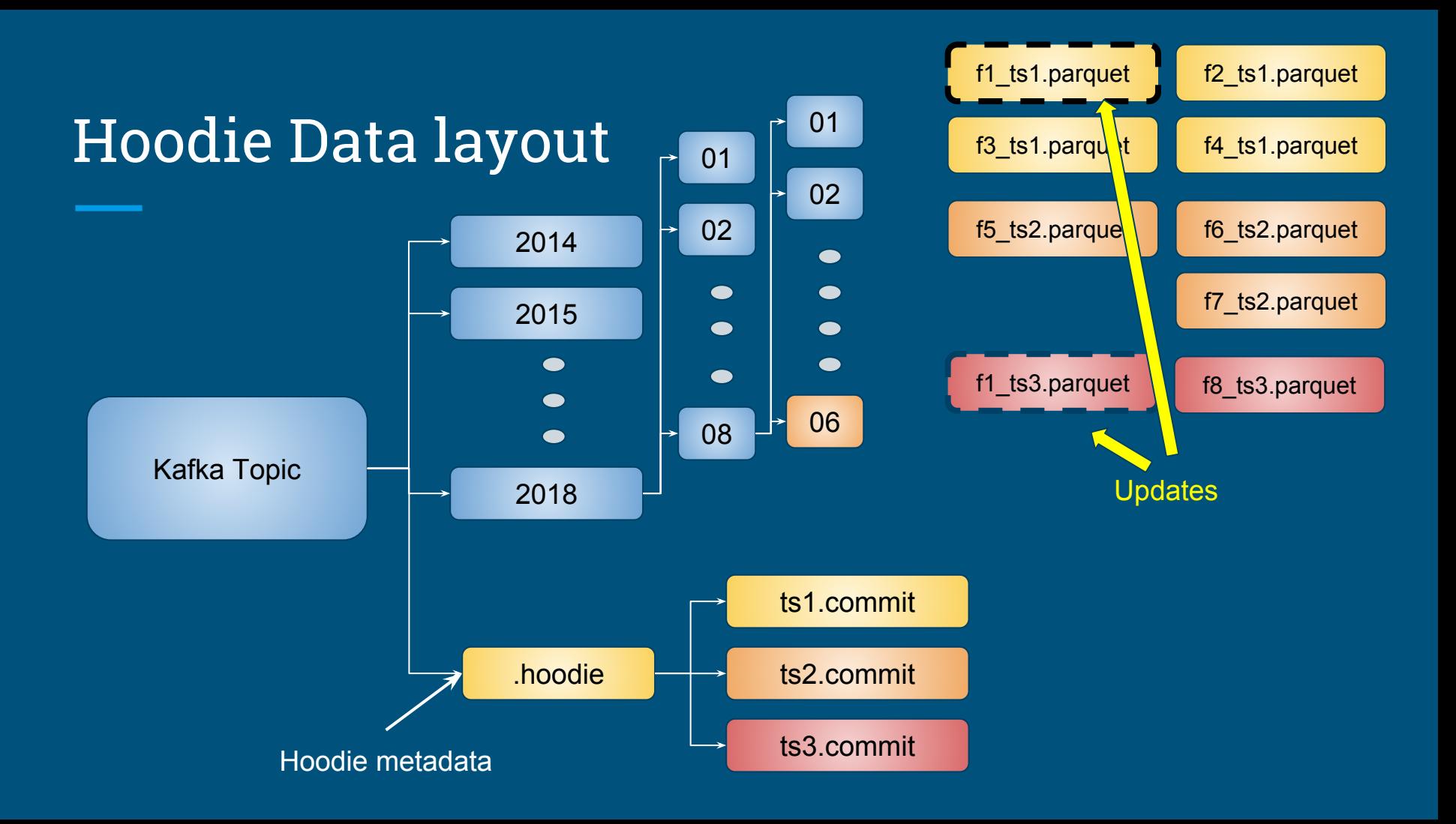

#### **Configuration**

```
common:
 hadoop:
   fs.defaultFS: "hdfs://namenode/"
hoodie:
   table_name: "mydb.table1"
  base path: "/path/to/my.db/table1"
   metrics_prefix: "marmaray"
   enable_metrics: true
   parallelism: 64
kafka:
   conn:
     bootstrap.servers: "kafkanode1:9092,kafkanode2:9092"
     fetch.wait.max.ms: 1000
     socket.receive.buffer.bytes: 5242880
     fetch.message.max.bytes: 20971520
     auto.commit.enable: false
     fetch.min.bytes: 5242880
 source:
   topic_name: "topic1"
   max_messages: 1024
   read_parallelism: 64
 error_table:
   enabled: true
   dest_path: "/path/to/my.db/table1/.error"
   date_partitioned: true
```
#### Monitoring & Alerting

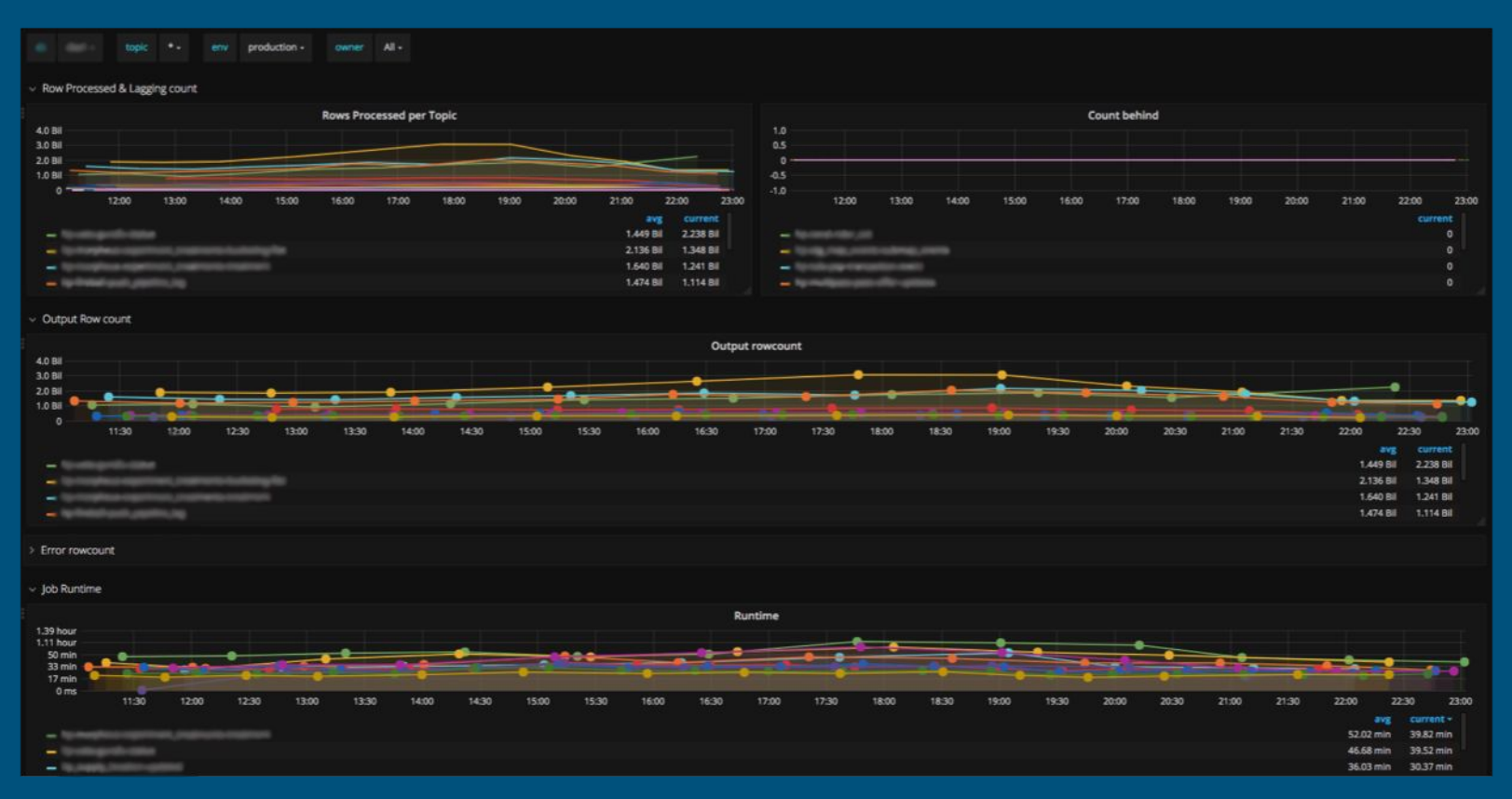

#### Learnings

- Spark
	- Off heap memory usage of spark and YARN killing our containers
	- External shuffle server overloading
- Parquet
	- Better record compression with column alignments
- Kafka
	- Be gentle while reading from kafka brokers
- Cassandra
	- Cassandra SSTable streaming (no throttling) , no monitoring
	- No backfill for dispersal

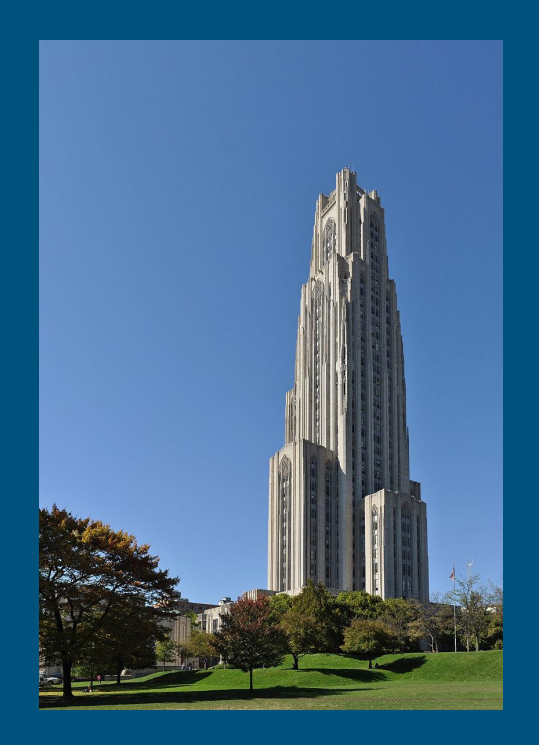

#### External Acknowledgments

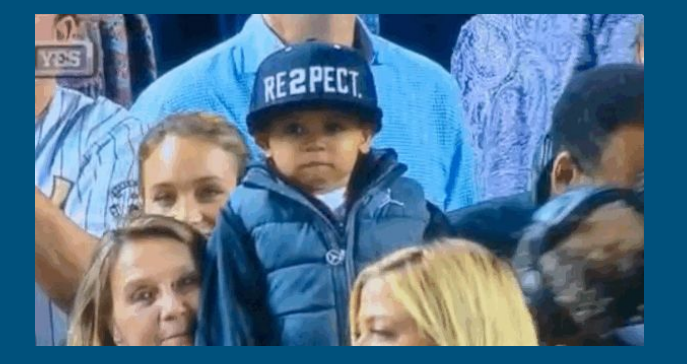

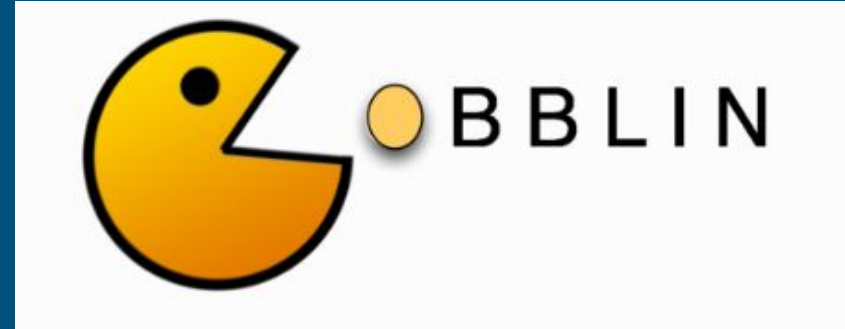

https://gobblin.readthedocs.io/en/latest/

#### Other Relevant Talks

*Your 5 billion rides are arriving now: Scaling Apache Spark for data pipelines and intelligent systems at Ube*r - Wed 11:20am

*Hudi: Unifying storage and serving for batch and near-real-time analytics* - Wed 5:25 pm

## We are hiring!

#### marmaray

Positions available: **Seattle, Palo Alto** & **San Francisco**

email : [hadoop-platform-jobs@uber.com](mailto:hadoop-platform-jobs@uber.com)

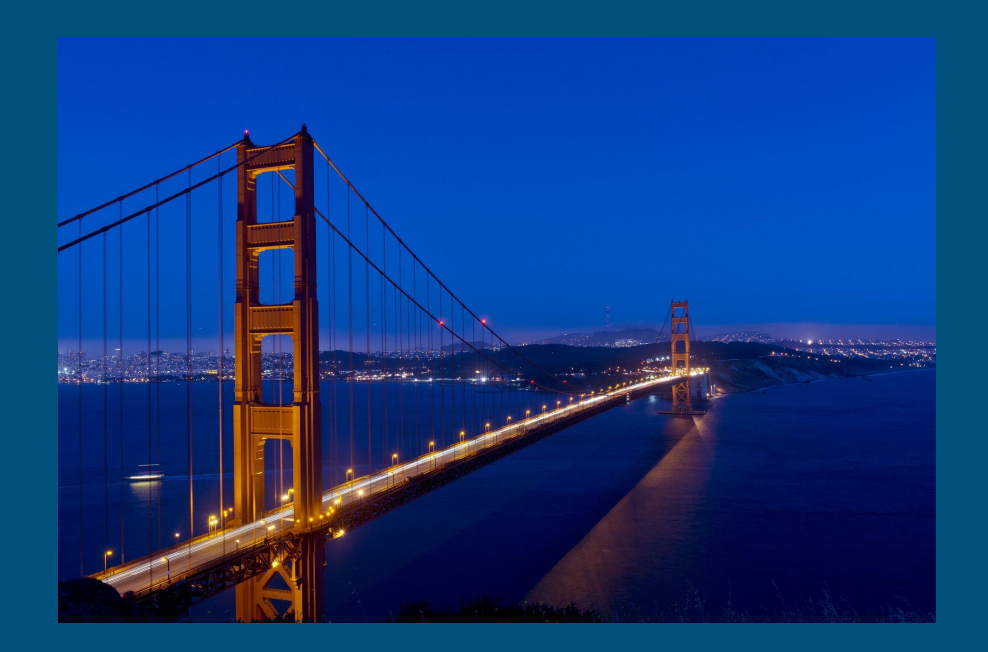

# Useful links

- <https://github.com/uber/marmaray>
- [https://eng.uber.com/marmaray-hadoop-ingestion-open-sour](https://eng.uber.com/marmaray-hadoop-ingestion-open-source/) [ce/](https://eng.uber.com/marmaray-hadoop-ingestion-open-source/)
- <https://github.com/uber/hudi>
- <https://eng.uber.com/michelangelo/>
- <https://eng.uber.com/m3/>

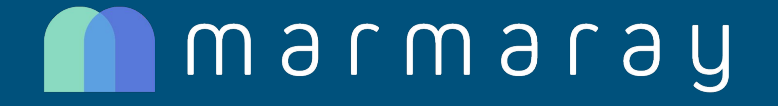

# **Q & A?**

#### Thank you Questions: email ospo@uber.com **Follow our Facebook page: www.facebook.com/uberopensource**

Proprietary © 2018 Uber Technologies, Inc. All rights reserved. No part of this document may be reproduced or utilized in any form or by any means, electronic or mechanical, including photocopying, recording, or by any information storage or retrieval systems, without permission in writing from Uber. This document is intended only for the use of the individual or entity to whom it is addressed. All recipients of this document are notified that the information contained herein includes proprietary information of Uber, and recipient may not make use of, disseminate, or in any way disclose this document or any of the enclosed information to any person other than employees of addressee to the extent necessary for consultations with authorized personnel of Uber.